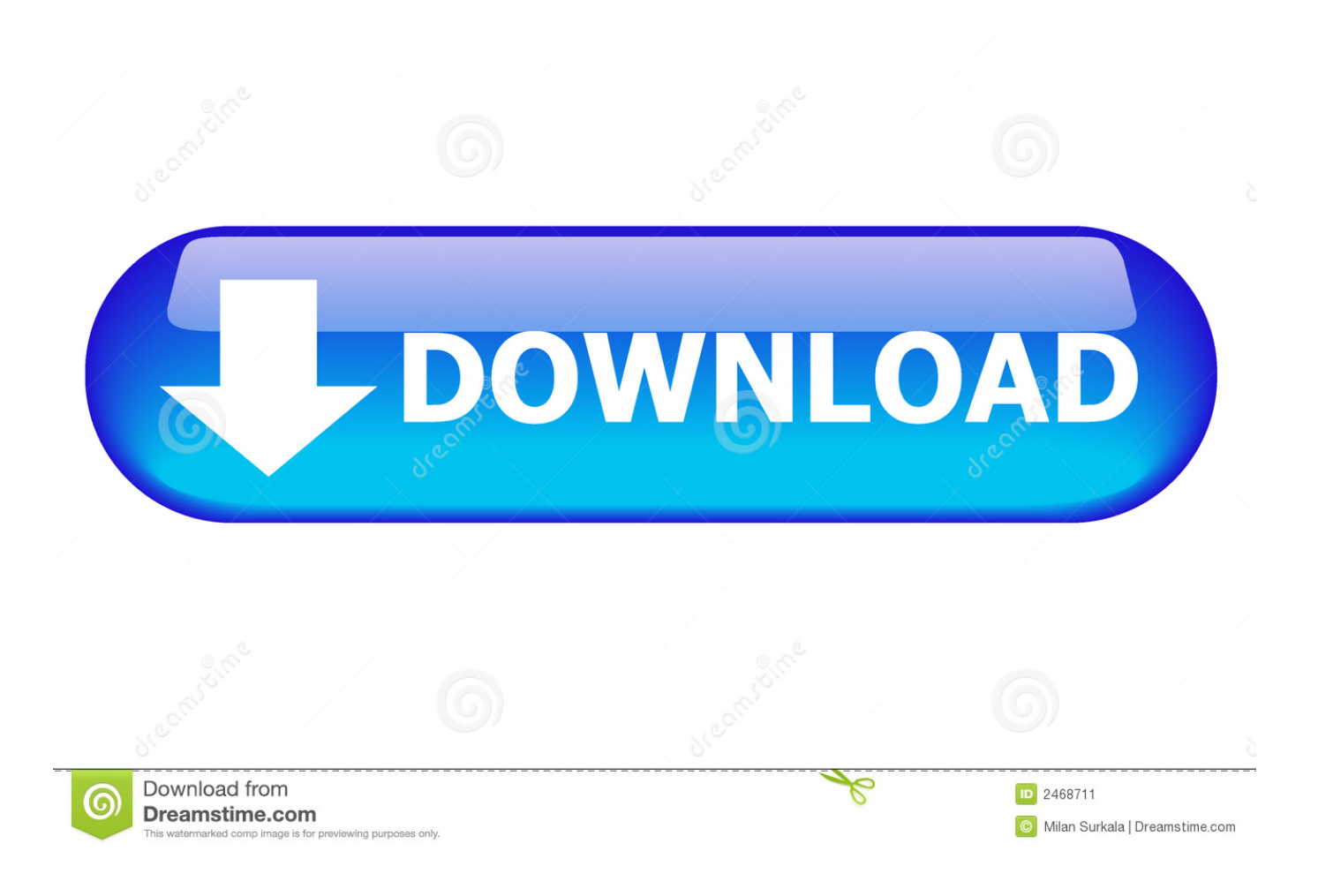

[Chrome Windows App Mode Mac](https://tlniurl.com/1u1ewv)

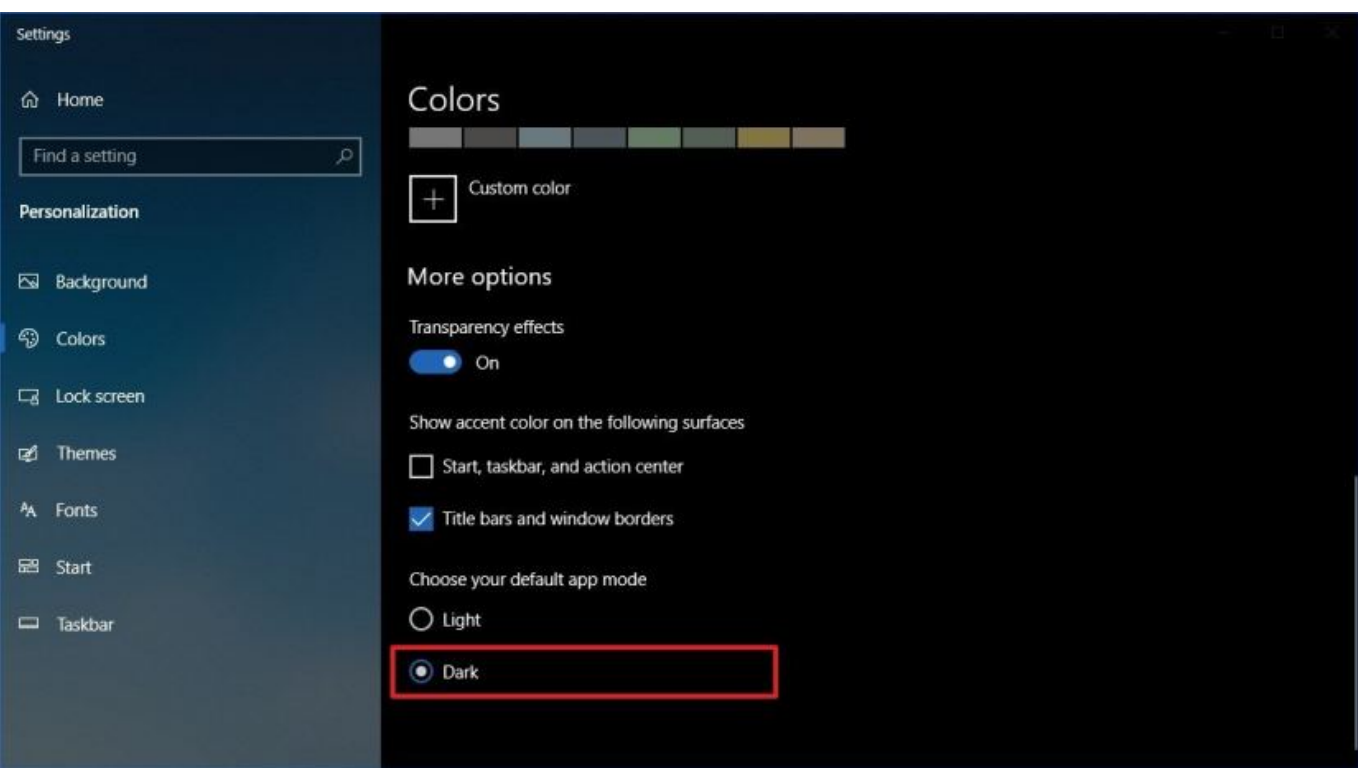

[Chrome Windows App Mode Mac](https://tlniurl.com/1u1ewv)

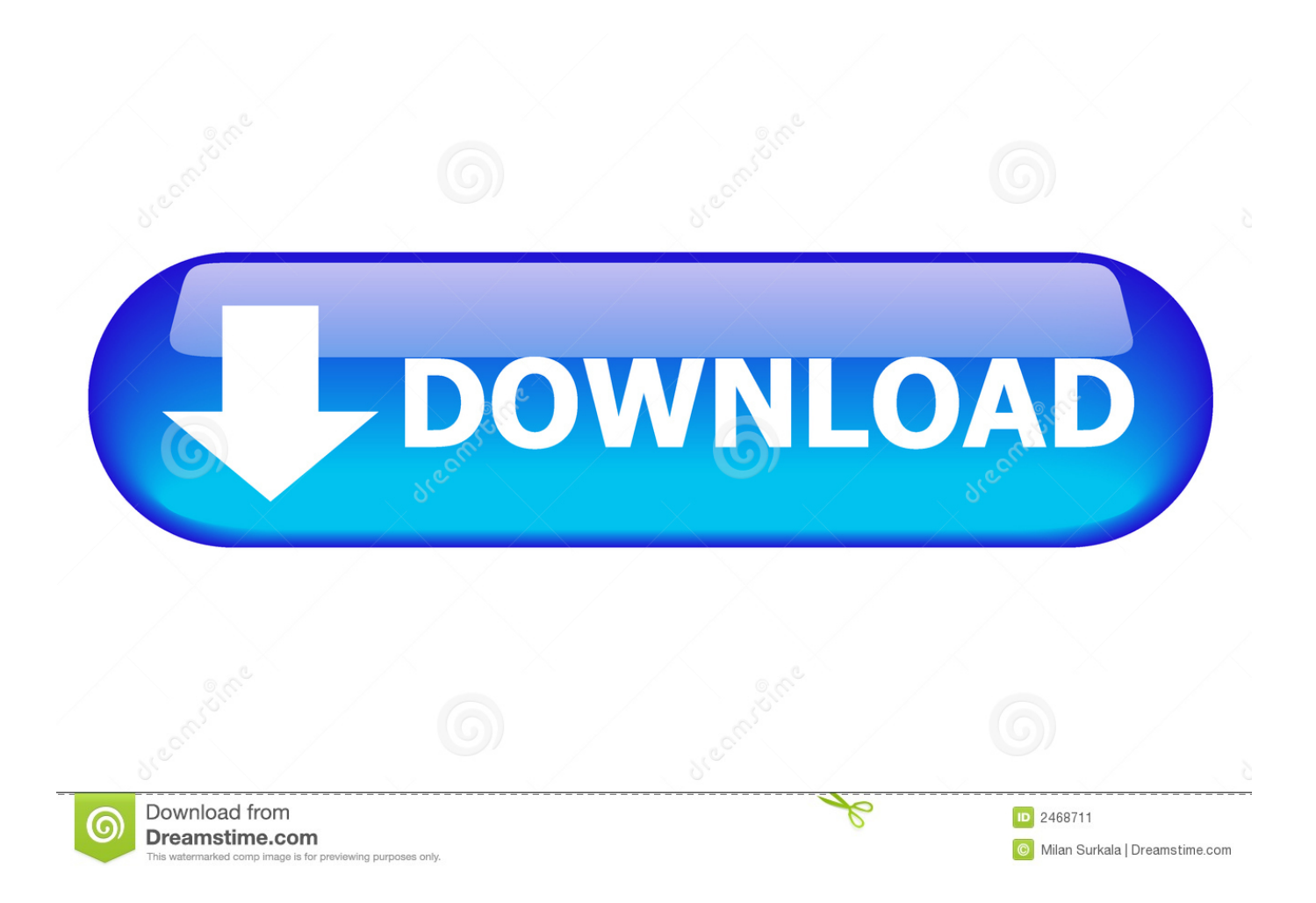

The tool retrieves the images, text and graphics from the URL The engine also helps in playing the videos and other media on the mobile.

- 1. chrome windowed mode
- 2. chrome dark mode windows 7
- 3. chrome kiosk mode windows 10

The Web Browsers are different from the search engine though both help in collecting the data, a Search Engine needs a Web Engine for its working.. Web Browsers are the most powerful utility tool on any device They help in accessing the data from the World Wide Web.

## **chrome windowed mode**

chrome windowed mode, chrome dark mode windows 10, chrome dark mode windows 7, windows 10 s mode chrome, chrome kiosk mode windows 10, disable incognito mode chrome windows 10, chrome compatibility mode windows 10, disable dark mode chrome windows 10, chrome dark mode windows 8, windows kiosk mode chrome, chrome windows dark mode, chrome windows s mode, chrome windows 8 mode, chrome windows kiosk mode, chrome windows tablet mode, chrome windows compatibility mode, chrome windows incognito mode, chrome windows app mode, chrome windows 8 mode missing [Unable To](https://prudommepos.weebly.com/blog/unable-to-download-mac-os-mojave) [Download Mac Os Mojave](https://prudommepos.weebly.com/blog/unable-to-download-mac-os-mojave)

## [How To Download Sqlite On Mac 2017](http://vinmalthinmont.tistory.com/5)

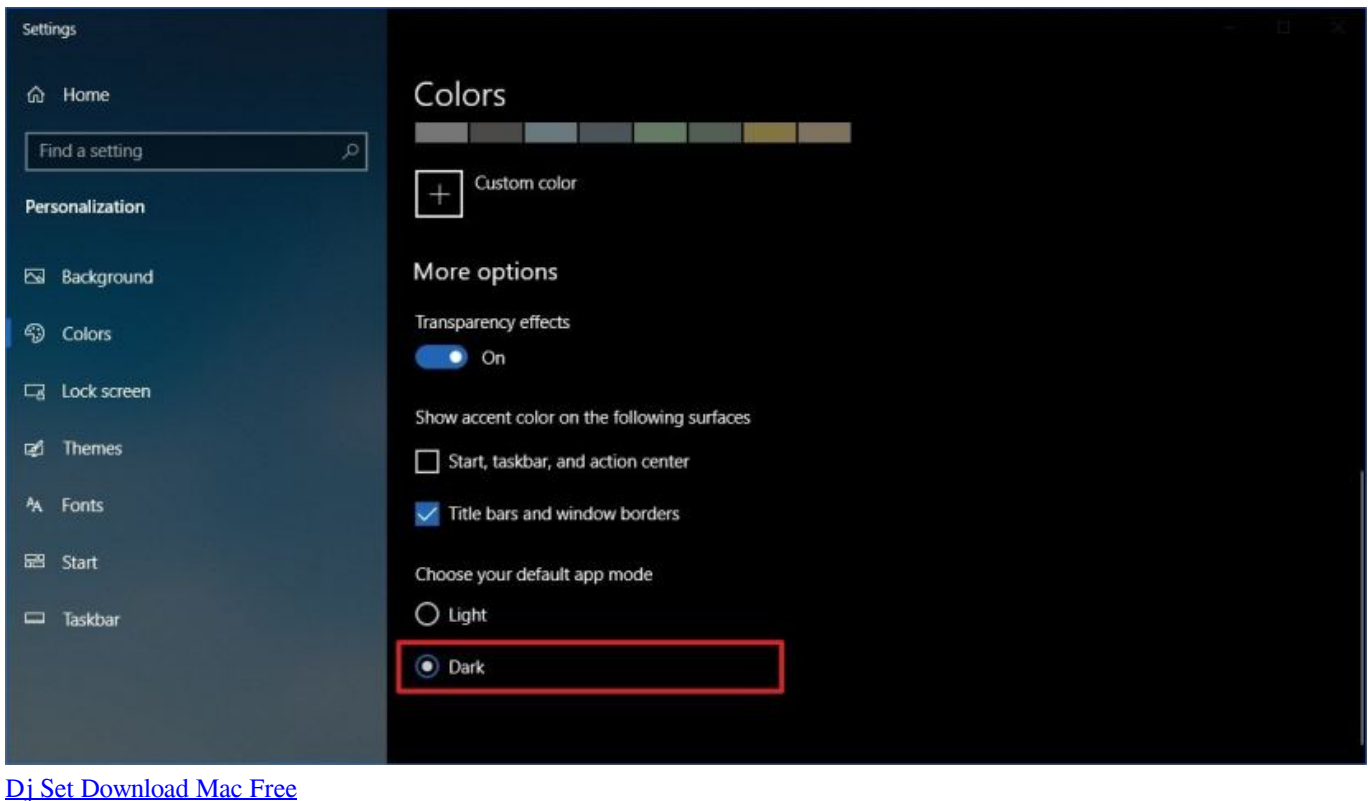

2222 22222 2222

[Descargar Software De Impresora Canon Pixma Mg2410 Ink](http://tlanvacont.yolasite.com/resources/Descargar-Software-De-Impresora-Canon-Pixma-Mg2410-Ink.pdf)

## **chrome kiosk mode windows 10**

[How to download pixelmon mod for minecraft xbox 360 edition](https://agitated-lichterman-fb28b0.netlify.app/How-to-download-pixelmon-mod-for-minecraft-xbox-360-edition.pdf)

ae05505a44 [Free Penguin Waddle Race Game For Mac](http://nextdodhena.tistory.com/11)

ae05505a44

[Free Brick Hatch Pattern For Autocad 2006](https://firmfeccobig.localinfo.jp/posts/15236414)